# **GPUParallel**

*Release 0.0.4*

**Vladimir Ivashkin**

**May 10, 2021**

# **CONTENTS**

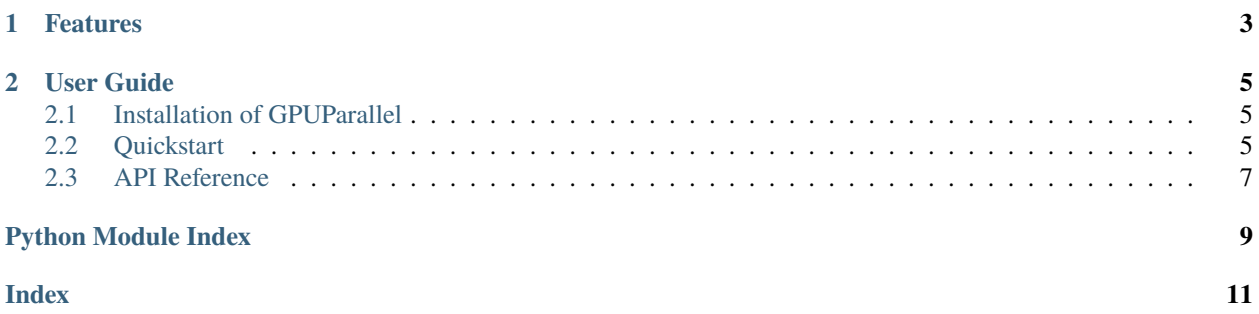

#### Release v0.0.4. (*[Installation](#page-8-1)*)

Joblib-like interface for parallel GPU computations (e.g. data preprocessing):

```
import torch
from gpuparallel import GPUParallel, delayed
def perform(idx, gpu_id, **kwargs):
    tensor = torch.Tensor([idx]).to(gpu_id)
    return (tensor * tensor).item()
result = GPUParallel(n_gpu=2)(delayed(perform)(idx) for idx in range(5))
print(sorted(result)) # [0.0, 1.0, 4.0, 9.0, 16.0]
```
#### **CHAPTER**

# **ONE**

### **FEATURES**

- <span id="page-6-0"></span>• *[Initialize networks on worker init](#page-9-0)*
- *[Reuse initialized workers](#page-9-1)*
- *[Simple logging from workers](#page-9-2)*
- Sync mode for tasks debug (use **n\_gpu** = 0)
- Progressbar with [tqdm:](https://github.com/tqdm/tqdm) progressbar=True
- Optional ignoring task errors: ignore\_errors=True

See *[Quickstart](#page-8-2)* and *[API Reference](#page-10-0)* for details.

#### **CHAPTER**

**TWO**

### **USER GUIDE**

### <span id="page-8-1"></span><span id="page-8-0"></span>**2.1 Installation of GPUParallel**

To install GPUParallel, simply run this simple command in your terminal of choice:

\$ python -m pip install gpuparallel

If you want to use unstable version, you can install it from sources. Clone the repo and install:

```
$ git clone git://github.com/vlivashkin/gpuparallel.git
$ cd gpuparallel
$ python3 -m pip install .
```
Or, as a shortcut:

\$ python3 -m pip install git+git://github.com/vlivashkin/gpuparallel.git

### <span id="page-8-2"></span>**2.2 Quickstart**

#### **2.2.1 Basic usage**

Calc squares of numbers:

```
1 import torch
2 from gpuparallel import GPUParallel, delayed
3
4 def perform(idx, gpu_id, **kwargs):
\mathfrak{s} tensor = torch.Tensor([idx]).to(gpu_id)
6 \mid return (tensor * tensor).item()
7
8 \vert result = GPUParallel(n_gpu=2)(delayed(perform)(idx) for idx in range(5))
9 print(sorted(result)) # [0.0, 1.0, 4.0, 9.0, 16.0]
```
#### <span id="page-9-0"></span>**2.2.2 Initialize networks on worker init**

Function init\_fn is called on init of every worker. All common resources (e.g. networks) can be initialized here. In this example we create 32 workers on 16 GPUs, init model when workers are starting and then reuse workers for several batches of tasks:

```
1 from gpuparallel import GPUParallel, delayed
2
3 \text{ def init(gpu_id=None, **kwargs)}:
       global model
5 model = load_model().to(gpu_id)
6
7 \text{ def } perform(img, gpu_id=None, **kwargs):
8 global model
9 \mid return model(img.to(gpu_id))
10
\ln |gp = GPUParallel(n_gpu=16, n_workers_per_gpu=2, init_fn=init)
_{12} results = gp(delayed(perform)(img) for img in fnames)
```
#### <span id="page-9-1"></span>**2.2.3 Reuse initialized workers**

Once workers are initialized, they keep live until GPUParallel object exist. You can perform several queues of tasks without reinitializing worker resources:

```
1 \mid gp = GPUParallel(n\_gpu=16, n\_works\_per\_gpu=2, init\_fn=init)2 overall_results = []3 for folder_images in folders:
      folder\_results = gp(delayed(perform)(img) for img in folder\_images)5 overall_results.extend(folder_results)
  del gp # this will close process pool to free memory
```
#### <span id="page-9-2"></span>**2.2.4 Simple logging from workers**

Use  $log_to_stderr()$  call to init logging, and  $log.info(message)$  to log info from workers:

```
1 from gpuparallel import GPUParallel, delayed, log_to_stderr, log
2
3 \mid log\_to\_stderr()5 \text{ def perform} (idx, worker_id=None, gpu_id=None):6 hi = f'Hello world \# \{idx\} from worker \# \{worker_id\} with GPU#{gpu_id}!'
7 log.info(hi)
8
  GPUParallel(n_gpu=2)(delayed(perform)(idx) for idx in range(2))
```
It will return:

```
[INFO/Worker-1(GPU1)]:Hello world #1 from worker #1 with GPU#1!
[INFO/Worker-0(GPU0)]:Hello world #0 from worker #0 with GPU#0!
```
4

### <span id="page-10-1"></span><span id="page-10-0"></span>**2.3 API Reference**

class gpuparallel.GPUParallel( $n_gpu=1$ ,  $n_workers\_per\_gpu=1$ ,  $init\_fn$ : Optional[Callable] = None, *progressbar=True*, *ignore\_errors=True*)

Bases: object

\_\_init\_\_(*n\_gpu=1*, *n\_workers\_per\_gpu=1*, *init\_fn: Optional[Callable] = None*, *progressbar=True*, *ignore\_errors=True*)

#### **Parameters**

- n\_gpu Number of GPUs to use. The library doesn't check if GPUs really available, it is simply provide consistent worker\_id and gpu\_id to both init\_fn and task functions. n\_gpu = 0 turns on synced debug mode.
- n\_workers\_per\_gpu Number of workers on every GPU.
- init\_fn Function which will be called during worker init. Function must have parameters worker\_id and gpu\_id (or \*\*kwargs). Helpful to init all common stuff (e.g. neural networks) here.
- **progressbar** Allow to use tqdm progressbar.
- **ignore\_errors** Either ignore errors inside tasks or raise them.

 $\_del\_()$ 

Created pool will be freed only during this destructor. This allows to use \_\_call\_\_ multiple times with the same initialized workers.

 $\text{\_cal}$ **\_\_call**  $\text{\_}$  (*tasks: Iterable*)  $\rightarrow$  List

Function which submits tasks for pool and collects the results of computations.

**Parameters tasks** – List or generator with callable functions to be executed. Functions must have parameters worker\_id and gpu\_id (or \*\*kwargs).

**Returns** List of results

#### gpuparallel.delayed(*func*)

Decorator used to capture the arguments of a function. Analogue of joblib's delayed.

**Parameters func** – Function to be captured.

#### gpuparallel.log\_to\_stderr(*log\_level='INFO'*)

Shortcut allowing to display logs from workers.

**Parameters log\_level** – Set the logging level of this logger.

# **PYTHON MODULE INDEX**

<span id="page-12-0"></span>g gpuparallel, [7](#page-10-0)

### **INDEX**

# <span id="page-14-0"></span>Symbols

\_\_call\_\_() (*gpuparallel.GPUParallel method*), [7](#page-10-1) \_\_del\_\_() (*gpuparallel.GPUParallel method*), [7](#page-10-1) \_\_init\_\_() (*gpuparallel.GPUParallel method*), [7](#page-10-1)

# D

delayed() (*in module gpuparallel*), [7](#page-10-1)

# G

gpuparallel module, [7](#page-10-1) GPUParallel (*class in gpuparallel*), [7](#page-10-1)

# L

log\_to\_stderr() (*in module gpuparallel*), [7](#page-10-1)

# M

module gpuparallel, [7](#page-10-1)